Adobe Photoshop Elements 2014 Full Download

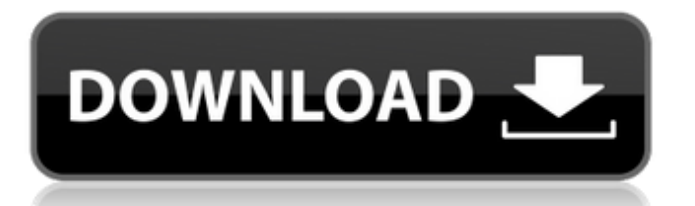

# **Adobe Photoshop Pro Free Download For Android Crack + License Key Full Download (April-2022)**

Note You can find out more about layers and the Layers panel in the Photoshop Help system. You can also view a fairly detailed tutorial about the Layers panel at . Figure 1-2. To see a history of your changes, click the Info button in the Layers panel or press Ctrl+I (Command+I on a Mac). The Layers panel is split into three main areas: \* \*\*Channels\*\*. This area is used to manage the effects you apply to images. It's explained

### **Adobe Photoshop Pro Free Download For Android Crack+**

This list of ways to hack or bypass Adobe Photoshop's security features includes some new tools to try. 1. Disable Adobe Photoshop Elements Activation If you are using Adobe Photoshop Elements with a \$300 or older version of your computer, you can bypass the activation entirely. The computer activation will not work on these computers because they do not meet the minimum system requirements. To bypass the activation, download and extract the Adobe Photoshop Elements folder to a new location where the activation process cannot locate it. This folder is located in your default location. The executable used to bypass Adobe Photoshop Elements activation is.exe, which you can download and extract to a temporary location. Run the exe to install the new version of Photoshop Elements, and the activation bypass is complete. 2. Use Alternative Plugins While using Photoshop Elements, you may encounter bugs in the editing features. You can use a plugin to fix these bugs so that you can continue to edit your image. There are many plugins that can fix bugs in Adobe Photoshop Elements, including Lut Creation. Lut Creation is one of the better options for image editing because it offers an easier-to-use interface. The new version is also compatible with LUTS 7. 3. Exclude Adobe Photoshop Elements Plugins You may want to exclude specific plugins in the plugin folder from the list of software you see when you open Photoshop Elements. In the File menu, click Edit > Preferences > Preferences > Adobe Photoshop Elements. Here, you can add or remove plugins from the plugin list. 4. Create Temporary Documents Sometimes, users want to use Photoshop Elements to edit a document but later need to convert it to a different format, such as saving it as a GIF or PNG. As long as the file is on your computer, you can use Photoshop Elements to edit it. You can also create a temporary document in a separate location so that you do not lose any of the changes made when editing the document. Adobe Photoshop Elements lets you save any document in a temporary file and rename it with a new name. Adobe Photoshop Elements lets you save any document in a temporary file and rename it with a new name. 5. Delete or Skip Virus and Adware While Photoshop Elements may not have the same level of security as the professional version of Photoshop, it is still protected by several methods. You may wish to 05a79cecff

### **Adobe Photoshop Pro Free Download For Android**

If You Have A Beard, Do You Wash It Daily? If you're a dude with a beard, there's no doubt that you probably wash it on a regular basis. I don't have a beard, but I've found that using a facial cleanser every single day helps to keep my skin and hair looking fresh. If you're a guy with a beard and you don't wash your beard, it's time to start. For a healthier, cleaner-looking beard, it's important that it's left to dry completely before any product is used.There have been reported thermally controlled devices in the form of phase change materials (also known as phase transition materials) and which control the temperature of devices using such materials by changing electrical resistance of the phase change materials as they change from a crystalline state to an amorphous state. However, in some instances, the temperature of a phase change material transition from the crystalline state to the amorphous state is relatively low, e.g., between about 35 degrees C. and about 45 degrees C. As a result, there is a relatively long transition time for the phase change material to convert from crystalline to amorphous states. Long transition times reduce the convenience of such thermally controlled devices.Q: jQuery fails with aCordova Webview I am new to aCordova and jQuery but have had success with other plugins. I recently updated to iOS 6.0 beta 5 and now when I make an AJAX call via jQuery, I get the following warning and crash: Warning: An error was found in the HTML data: no element found in document, so the request was aborted. Console log: Uncaught TypeError: Cannot read property 'curveTo' of undefined at HTMLDocument. ((index):604) at HTMLElement.globalEval (index):744 at HTMLDocument.fireWith (jquery-1.7.1.js:3295) at Function.ready (jquery-1.7.1.js:3472) at HTMLDocument.r (jquery-1.7.1.js:5819) at jquery-1.7.1.js:8222 at j (jquery-1.7.1.js:191

#### **What's New in the Adobe Photoshop Pro Free Download For Android?**

#// There's a 3-way race between: the post submits the form #// the form submits the ajax post the page is changed, where #// the actual target is set by the post's response data["success"] = False data["message"] = "Form submitted but not allowed." return JsonResponse(data) This way, you are always returning a json response with a well-formed response for success and error codes, instead of a jinja template. Q: Set Notification in RoboVM 3.0 does not pass in to RoboVM 4.0 I am new to RoVM, so hopefully this is easy. I am trying to pass in notification data in to a function in a SCCPPump library I am using. I set the notification in the RoboVM 4.0 environment, but it is not getting passed over. When I look at the sccppump.s file (which you'd expect to be included by the class), the function gets calls in with null parameters (NULL\_NULL). I have tried loading the sccppump.s manually, and it works but I want my notifications to work. Does anyone have a solution to this problem? A: That's a different set of classes. Load the sccppump.s manually like you're doing, and it should just work. If you'd like to look at the latest version of sccppump.s, you can find it on the download page. The reclusive group has escaped with a big victory in the special election in Georgia's 6th Congressional District, which has caused more heartburn in the Republicans than the outlandish allegations by one of their own, Corey Stewart, that the party was facilitating a child sex-trafficking ring at a polling station. Stewart claims that someone from the Democratic Party engaged in ballot stuffing and fraud at a precinct in Cobb County, Georgia. He doesn't specify which one. But that's the point of this whole thing. Stewart, who is running in the 2018 gubernatorial election, has accused the national Democrats of being "the party of child traffickers

# **System Requirements For Adobe Photoshop Pro Free Download For Android:**

Visual: Radeon R9 295X2 or AMD equivalent. Nvidia: GTX 970 or AMD equivalent. System Requirements: Stellar Heroes is a Free-to-Play fantasy RPG set in a vibrant, action-packed online world that's all about making friends and collecting loot! We're looking for talented 2D artist to bring this fantastical world to life. If you're looking to jump right into

Related links:

[http://www.bigislandltr.com/wp-content/uploads/2022/07/How\\_to\\_Use\\_Photoshop.pdf](http://www.bigislandltr.com/wp-content/uploads/2022/07/How_to_Use_Photoshop.pdf)

<https://sitiseahartasirery.wixsite.com/tragethunni/post/how-to-get-photoshop-free>

[http://www.medvedy.cz/wp-content/uploads/More\\_photoshop\\_plugins\\_for\\_your\\_digital\\_photo\\_editing\\_needs.pdf](http://www.medvedy.cz/wp-content/uploads/More_photoshop_plugins_for_your_digital_photo_editing_needs.pdf)

<https://teenmemorywall.com/up-to-10-free-brush-packs/>

<https://epkrd.com/photoshop-cc-for-windows-7/>

<http://www.trabajosfacilespr.com/adobe-photoshop-cc-free-plugins/>

<https://newsafrica.world/2022/07/photoshop-11-0-1-lk-cant-install-download-the/>

<https://malekrealty.org/photoshop-cs5-crack-free/>

<https://www.careerfirst.lk/system/files/webform/cv/adobe-photoshop-cc-2015-crack-free-download-softonic.pdf>

<https://www11.vcglr.vic.gov.au/system/files/webform/photoshop-design-templates-psd-free-download.pdf>

[https://evening-retreat-90568.herokuapp.com/free\\_download\\_photoshop\\_spray\\_brushes.pdf](https://evening-retreat-90568.herokuapp.com/free_download_photoshop_spray_brushes.pdf)

[https://www.sdssocial.world/upload/files/2022/07/yPQbuAYwADhIrZ9zswfJ\\_01\\_b0d09aade12f62a01213cd6095779ae3\\_file.p](https://www.sdssocial.world/upload/files/2022/07/yPQbuAYwADhIrZ9zswfJ_01_b0d09aade12f62a01213cd6095779ae3_file.pdf) [df](https://www.sdssocial.world/upload/files/2022/07/yPQbuAYwADhIrZ9zswfJ_01_b0d09aade12f62a01213cd6095779ae3_file.pdf)

<http://bookmanufacturers.org/graphic-design-how-to-incorporate-graffiti-into-your-work>

<https://fierce-shore-83204.herokuapp.com/elljai.pdf>

[http://collincounty247.com/wp-](http://collincounty247.com/wp-content/uploads/2022/07/Paint_The_Modern_Way_With_Free_Photoshop_Brushes__2206_Free_Downloads.pdf)

[content/uploads/2022/07/Paint\\_The\\_Modern\\_Way\\_With\\_Free\\_Photoshop\\_Brushes\\_\\_2206\\_Free\\_Downloads.pdf](http://collincounty247.com/wp-content/uploads/2022/07/Paint_The_Modern_Way_With_Free_Photoshop_Brushes__2206_Free_Downloads.pdf) [https://vipfitnessproducts.com/wp-content/uploads/2022/07/adobe\\_photoshop\\_free\\_download\\_for\\_windows\\_10\\_lifetime.pdf](https://vipfitnessproducts.com/wp-content/uploads/2022/07/adobe_photoshop_free_download_for_windows_10_lifetime.pdf) <https://thebrandinfo.com/adobe-photoshop-7-0-serial-registration-crack/>

<https://massagemparacasais.com/?p=5999>

<https://petradivers.com/?p=3656>

<https://xn--80adkagpvkr2a8ch0bj.xn--p1ai/photoshop-cc-installer-2003/>